現代日本論演習/比較現代日本論研究演習 III「実践的統計分析」

# 第**13**講 主効果と交互作用効果

田中重人 (東北大学文学部准教授)

**[**テーマ**]** 固定因子 2 つ以上をふくむ一般線型モデル

### **1** 前回課題について

推定周辺平均の考え方:

- 一般線型モデルの「パラメータ推定値」を使って方程式をつくる
- これに各変数の値を適当に代入すると、その値の組み合わせを持つ人についての「予測値」がえられる
- これを使って、固定因子の各カテゴリに該当する人の予測値を求めたのが「推定周辺平均」である
- 共変量についてはその変数の平均値が代入される
- (注目しているもの以外の) 固定因子については、基準カテゴリが代入される

ペアごとの比較 (多重比較) は、カテゴリーごとの人数の影響を大きく受ける (人数の多いカテゴリー間での比 較は有意になりやすい)。

### **2** 主効果と交互作用効果

「固定因子」に複数の変数を指定した場合、それらのカテゴリのすべての組み合わせごとに効果が計算される。 この効果を「相互作用効果」または「交互作用効果」(interaction effect) という。交互作用効果は、カテゴリーを 表す変数同士の積であらわされる。

→ パラメタ推定値と推定周辺平均を見て、どのように計算されているかを理解してみよう

カテゴリ組合せを考慮しない、カテゴリによる従属変数への影響を「主効果」(main effect) という。通常の一 般線形モデルでは、まず主効果を計算し、それで説明できない「残差」を交互作用効果として取り出す。

「モデル」で、各独立変数とそれらの交互作用効果のどれを使用するかを選ぶことができる。「主効果」だけの モデルや、逆に交互作用効果だけのモデルなども指定することができる。

※ 交互作用効果をふくむモデルで、主効果も交互作用効果も有意にならない場合は、交互作用効果をふくま ないモデルも計算してみること。

### **3** 課題

教科書 pp. 213–222 を読み、次の設問に答えよ:

- (1) 「主効果」「交互作用効果」とはそれぞれどのようなものか。簡単にまとめよ。
- (2) 例題 (p. 217) について、SPSS データセットをつくって一般線型モデルで分析し、表 8-12 や図 8-2 とおなじ 結果になることを確かめよ

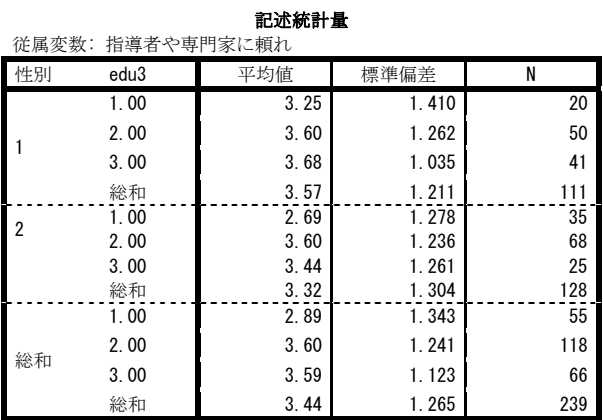

#### 被験者間効果の検定

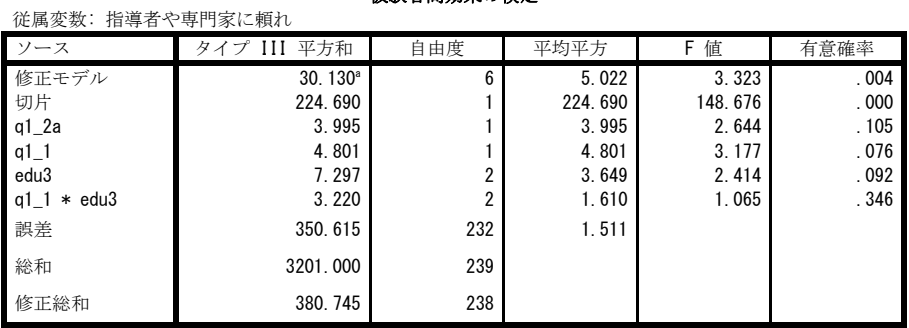

a. R2 乗 = .079 (調整済み R2 乗 = .055)

パラメータ推定値

| - - - - - -<br>従属変数: 指導者や専門家に頼れ                             |                |      |          |      |          |         |
|-------------------------------------------------------------|----------------|------|----------|------|----------|---------|
| パラメータ                                                       | B              | 標準誤差 | t 値      | 有意確率 | 95% 信頼区間 |         |
|                                                             |                |      |          |      | 下限       | 上限      |
| 切片                                                          | 3.805          | .333 | 11.426   | .000 | 3.149    | 4.461   |
| $q1_2a$                                                     | $-.011$        | .007 | $-1.626$ | .105 | $-.024$  | .002    |
| $\lceil q1_1=1 \rceil$                                      | .333           | .317 | 1.050    | .295 | $-.291$  | .957    |
| $\left[\frac{\text{q1}}{\text{1}}\right]$ = 2               | $0^a$          |      |          |      |          |         |
| Fedu3=1, 001                                                | $-.522$        | .352 | $-1.484$ | .139 | $-1.216$ | . 171   |
| Fedu3=2, 001                                                | .262           | .294 | .890     | .374 | $-.317$  | .841    |
| Fedu3=3, 001                                                | 0 <sup>a</sup> |      |          |      |          |         |
| $\lceil a1 \rceil = 1 \rceil$ * $\lceil edu3 = 1.00 \rceil$ | .259           | .466 | .556     | .579 | $-.660$  | 1.178   |
| $[q1 1=1]$ * $[edu3=2.00]$                                  | $-.323$        | .390 | $-.829$  | .408 | $-1.091$ | .445    |
| $\lceil a1 \rceil = 1 \rceil$ * $\lceil edu3 = 3.00 \rceil$ | $0^a$          |      |          |      |          |         |
| $[q1_1=2]$ * $[edu3=1.00]$                                  | $0^a$          |      |          |      |          | ٠.      |
| $[q1_1=2]$ * $[edu3=2.00]$                                  | $0^a$          |      | ٠        | ٠.   | ٠.       | ٠       |
| $[q1_1=2] * [edu3=3.00]$                                    | $0^a$          |      |          |      |          | $\cdot$ |

a. このパラメータは冗長であるためゼロに設定されます。

## 推定周辺平均

#### 3. 性別 \* edu3

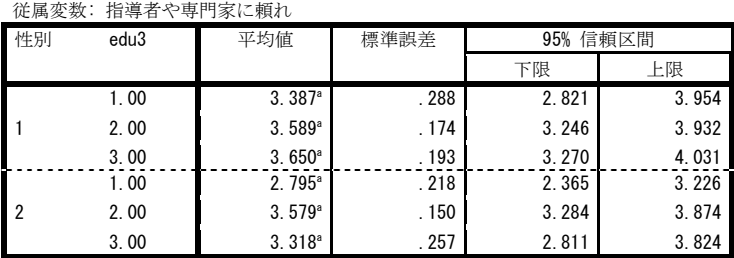

a. このモデルにある共変量は、満年齢 = 45.50 の値を基に評価されます。

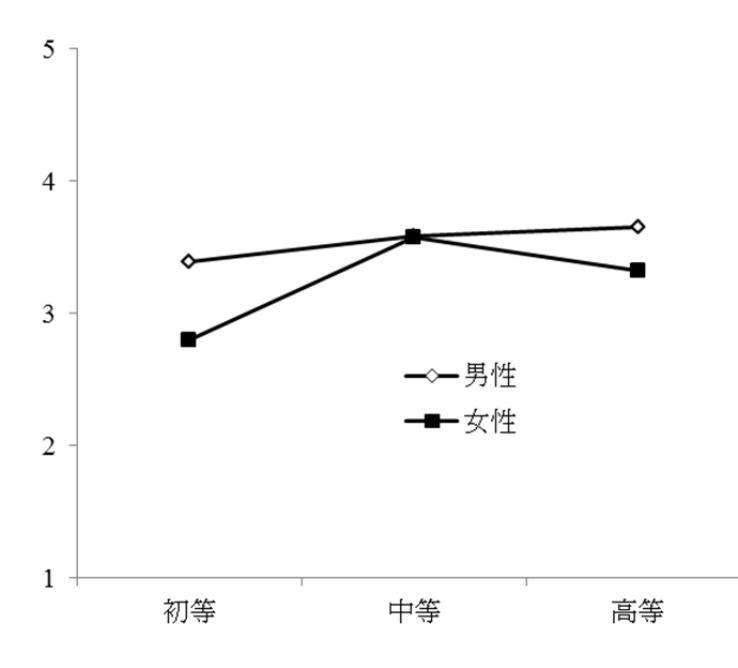